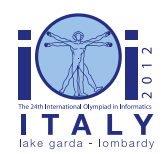

**International Olympiad in Informatics 2012** 23-30 September 2012

Sirmione - Montichiari, Italy Competition tasks, day 1: Leonardo's inventions and projects **odometer**

Hungarian — 1.2

### **Odometer**

Leonardo fedezte fel az odometer eredeti változatát, amely egy forgó kerék és kavicsok alkalmazásával tudott távolságot mérni. Egy ilyen eszköz számítógépes változatát kell elkészítened!

### **Négyzetrács**

Az odometer egy 256\*256-os négyzetrácson mozog. Minden cella legfeljebb 15 kavicsot tartalmazhat. A mezőket a 0 és 255 közötti koordinátáikkal azonosítjuk. Az (i,j) mező szomszédjai az  $(i-1,j)$ , az  $(i+1,j)$ , az  $(i,j-1)$  és az  $(i,j+1)$  mezők, ha léteznek. Az első és utolsó sor, valamint az első és utolsó oszlop a határ. Az odometer a (0,0) mezőről indul (ami a bal felső sarok), kezdetben felfelé néz.

### **Elemi utasítások**

Utasítások:

- left balra fordul 90 fokot (órajárással ellenkező irányban) és helyben marad (azaz ha például lefelé nézett korábban, akkor az utasítás után jobbra fog nézni).
- $r$ ight jobbra fordul 90 fokot (órajárással megegyező irányban) és helyben marad (azaz ha például balra nézett korábban, akkor az utasítás után felfelé fog nézni).
- move egy mezőt előre lép a szomszédos mezőre (amerre éppen nézett). Ha nincs ilyen mező (a határról ki akar lépni), az utasítás hatástalan.
- get felvesz egy kavicsot az aktuális mezőről. Ha itt nincs kavics, akkor az utasítás hatástalan.
- put hozzáad egy kavicsot az aktuális mezőhöz. Ha több mint $115$  kavics van ott, akkor az utasítás hatástalan.
- halt befejezi a végrehajtást

Az odometer a leírás sorrendjében hajtja végre a programot, soronként 1 utasítást. Az üres sorok hatástalanok. A # jel megjegyzést jelöl, innen a sor végéig írt szöveg megjegyzés lesz. A végrehajtás befejeződik, ha a program utolsó utasítását is végrehajtotta.

### **1. példa**

A program odometert a (0,2) mezőre viszi és ott jobbra néz. (Megjegyzés: az első move utasítás hatástalan, mert az odometer kezdetben a bal felső sarokban áll és felfelé néz).

```
move # hatástalan
right
# most az odometer jobbra néz
move
move
```
### **Címkék, határmezők és kavicsok**

Az utasítások sorrendje megváltoztatható címkék és ugró utasítások használatával. A címke legfeljebb 128 karakteres lehet, a használható karakterek: a, …, z, A, …, Z, 0, …, 9, a kis és nagybetűk különbözők. Az alábbi utasítások használhatók, ahol L érvényes címke.

- *L*: (azaz az *L* után kettőspont van ':') az *L* címke helyét adja meg. Minden címke egyetlen deklarációban lehet. A címke utasítás az odometerre hatástalan.
- jump *L* feltétel nélküli ugrás az *L* címkéjű sorra.
- border *L* ugrás az *L* címkéjű sorra, ha az odometer a határon van és a move utasítást nem tudná végrehajtani; egyébként az utasítás hatástalan.
- $\bullet$  pebble  $L$  ugrás az  $L$  címkéjű sorra, ha az aktuális mezőn van legalább 1 kavics; egyébként az utasítás hatástalan.

### **2. példa**

A program az odometer a 0. sor első kavicsához viszi. Ha nincs, akkor a 0. sor határmezőjén áll meg. A leonardo és a davinci címkéket használja.

```
right
leonardo:
pebble davinci # ugrás, ha van kavics
border davinci # ugrás, ha sor végén van
move
jump leonardo
davinci:
halt
```
Az odometer először jobbra fordul. A leonardo: címkénél ciklus kezdődik, aminek utolsó utasítása a jump leonardo utasítás. A ciklusban ellenőrzi, van-e kavics az aktuális mezőn vagy a határon van-e. Ha egyik sem, akkor egyet lép a (0,j) mezőről a (0,j+1) mezőre. (A halt nem feltétlenül szükséges a program végére.)

## **Feladat**

Az odometer nyelvén írt programokat kell beküldened, amelyek a megadott módon működnek. Minden részfeladat megad egy kívánt működést, korlátozó feltételekkel:

- *Program size* a program mérete (azaz az utasítások száma) maximum ekkora lehet. Nem számítanak bele a címkék, megjegyzések és üres sorok.
- *Execution length* a végrehajtási idő (a végrehajtott utasítások száma) maximum ennyi lehet. A hatástalan utasítás is számít, de nem számítanak bele a címkék, megjegyzések és üres sorok.

Az 1. példában a program mérete 4, a végrehajtási idő is 4. A 2. példában a program mérete 6, ha a (0,10) mezőn van kavics, akkor végrehajtási idő 43 lépés: right, 10 ismétlése a ciklusmagnak, mindegyikben 4 lépés (pebble davinci; border davinci; move; jump leonardo), és végül, pebble davinci és halt.

# **1. részfeladat [9 pont]**

Kezdetben x kavics van a (0,0) és y kavics a (0,1) mezőn, a többi mező üres. Írj programot, amely a  $(0,0)$  mezőre viszi az odometert, ha x<y, egyébként pedig a  $(0,1)$  mezőre. (A végén az odometer akármilyen irányba nézhet és minden mezőn akárhány kavics lehet.)

*Határok:* program méret ≤ 100, végrehajtási idő ≤ 1 000.

# **2. részfeladat [12 pont]**

A feladat ugyanaz, mint az előzőben, de a program végén a (0,0) mezőn pontosan x, a (0,1) mezőn pontosan y kavicsnak kell lenni.

*Határok:* program méret ≤ 200, végrehajtási idő ≤ 2 000.

## **3. részfeladat [19 pont]**

Pontosan 2 kavics van valahol a 0. sorban. Az egyik a (0,x), a másik a (0,y) mezőkön, ahol x és y különböző, x+y páros. Írj programot, amely az odometert  $(0, (x + y)/2)$  mezőre viszi, vagyis a két kavics közötti középső mezőre. A végén bárhol bármennyi kavics lehet.

*Határok:* program méret ≤ 100, végrehajtási idő ≤ 200 000.

## **4. részfeladat [32 pont]**

Legfeljebb 15 kavics van a mezőkön, minden mezőn legfeljebb 1. Írj programot, amely összegyűjti az összeset a bal felső sarokba, a végén máshol nem lehet kavics.

A részfeladat pontszáma a beküldött program végrehajtási idejétől függ. Ha a maximális végrehajtási idő az összes tesztesetre L, akkor a pontszámod:

- $\blacksquare$  32 pont ha L < 200 000;
- 32 32 log<sub>10</sub> (L / 200 000) pont, ha 200 000 < L < 2 000 000;
- 0 pont, ha  $L \ge 2000000$ .

*Határok:* program méret ≤ 200

## **5. részfeladat [28 pont]**

Bármely mezőn akárhány (0 és 15 közötti) kavics lehet. Írj programot, amely az odometert a legkevesebb kavicsot tartalmazó mezőre viszi (ha több ilyen van, akkor bármelyikre)! A végén minden mezőn ugyanannyi kavicsnak kall lenni, mint kezdetben volt.

A pontszámod a program P méretétől függ:

- $\blacksquare$  28 pont, ha P < 444;
- $\blacksquare$  28 28 log<sub>10</sub> (P / 444) pont, ha 444 < P < 4 440;
- $\blacksquare$  0 pont, ha P  $\geq$  4 440.

*Határok:* végrehajtási idő ≤ 44 400 000.

### **Megvalósítás**

Részfeladatonként 1-1 szabályos programot tartalmazó file-t kell beküldened. A méretük legfeljebb 5 MiB lehet. Mindegyiket több tesztesettel tesztelik és visszajelzést kapsz a futási időről és a program méretről. Szintaktikusan hibás program esetén hibajelzést kapsz.

Nem kell egyszerre az összes részfeladat megoldását beküldeni. Hiányzó részfeladat esetén a legutolsó beküldést veszi az értékelő. Ha nem volt, akkor 0 pontot kapsz rá.

A pontszám a részpontszámok összege, a végső pontszám a "release"-beküldések és az utolsó beküldés maximuma.

### **Szimulátor**

Kapsz egy odometer szimulátort, amivel odometer programjaid tesztelheted.

A négyzetrács leírása a következő formájú: minden sorban három szám van: R, C és P. Jelentése: az (R,C) mező P kavicsot tartalma. Másutt nincs kavics.

0 10 3 4 5 12

A négyzetrács 15 kavicsot tartalmaz: 3-at a (0,10), 12-t a (4,5) mezőn.

A teszt szimulátort a feladat könyvtárban a simulator.py paranccsal kell hívni. A szimulátornak az alábbi parancssori paramétereket lehet adni:

-h a használható utasítások listázása;

-g GRID\_FILE betölti a GRID\_FILE file-ban levő négyzetrács leírást. (Alapértelmezés az üres négyzetrács.)

- -s GRID SIDE a négyzetrács méretét GRID SIDE x GRID SIDE-ra állítja (alapértelmezésben 256); kisebb négyzetráccsal könnyebben tesztelheted a programodat.
- -m STEPS legfeljebb STEPS számú lépést engedélyez a szimulátornak.
- -c C nyelvű programot készít, amelyet lefordíthatsz és futtathatsz. Ez hasznos lehet, ha 10 millió körüli lépésszámú a programod.

#### **Beküldések száma**

Legfeljebb 128.